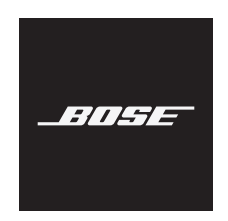

# **Очки FRAMES**

### **Указания по использованию**

Солнцезащитные очки (отпускаемые без рецепта) - это устройства, которые состоят из оправ или клипс с поглощающими, отражающими, тонированными, поляризационными или фото-сенсибилизированными линзами, предназначены для ношения человеком для защиты глаз от яркого солнечного света, но не для обеспечения коррекции преломления. Этот продукт доступен для продажи в розницу.

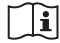

### **См. инструкции по эксплуатации.**

### **Прочтите и сохраните эти инструкции. Всегда соблюдайте эти инструкции.**

### **Важные инструкции по технике безопасности**

С Є Корпорация Bose заявляет о соответствии данного продукта основным требованиям и другим условиям директивы 2014/53/EU и другим применимым директивам. Полную версию декларации о соответст[вии вы можете найти](http://www.Bose.com/compliance) на веб-сайте www.Bose.com/compliance.

- 1. Внимательно прочтите настоящее руководство.
- 2. Руководствуйтесь указанными инструкциями.
- 3. Учтите все предупреждения.
- 4. Следуйте всем инструкциям.
- 5. Не используйте устройство вблизи воды.
- 6. Протирайте только сухой тканью.
- 7. Используйте только рекомендуемые производителем аксессуары.
- 8. Отключайте устройство от сети во время грозы или, когда оно не используется долгое время.
- 9. Сервисное обслуживание устройства выполняется квалифицированным персоналом. Сервисное обслуживание требуется, если устройство повреждено, например, поврежден кабель или вилка питания, пролита жидкость или внутрь пропали посторонние предметы, устройство побывало под дождем или в условиях повышенной влажности, устройство уронили, и оно не функционирует нормально.

# **ПРЕДУПРЕЖДЕНИЯ И ПРЕДОСТЕРЕЖЕНИЯ**

- Не используйте долгое время эти очки на высоком уровне громкости.
	- Во избежание потери слуха используйте очки на среднем комфортном уровне громкости.
- Уменьшите уровень громкости устройства до того, как наденете очки, а затем постепенно повышайте громкость сигнала до необходимого комфортного уровня.
- Соблюдайте все региональные законы и нормы об использовании мобильных телефонов во время управления автомобилем.
- Будьте осторожны при использовании очков, если вы управляете автомобилем или выполняете какое-либо другое действие, требующее повышенной концентрации внимания, например, едете на велосипеде или идете по проезжей части или по железной дороге и т.п. Снимите очки или отрегулируйте уровень громкости так, чтобы вы могли слышать окружающие вас звуки, включая сигналы сирены.
- НЕ используйте очки, если они издают громкие необычные звуки. В этом случае выключите очки и обратитесь в Отдел работы с клиентами Bose.
- НЕ подвергайте очки длительному воздействию воды или не носите их во время занятия водными видами спорта, например, плаваньем, водными лыжами, серфингом и т.п.
- Немедленно снимите и отключите очки, если вы ощущаете нагрев или ухудшение качества звука.

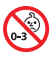

Изделие содержит мелкие детали, которые могут представлять опасность при попадании в дыхательные пути. Не использовать детям до 3 лет.

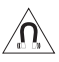

Данное изделие содержит магнит. Обратитесь, пожалуйста, к терапевту, если у вас есть вопросы о влиянии магнита на работу используемых вами или имплантированных медицинских устройств.

- Для уменьшения риска удара электрическим током не оставляйте устройство под воздействием дождя или влаги.
- Устройство не должно находиться в местах доступа капель или брызг, а также не оставляйте на устройстве/ возле устройства сосуды с жидкостью, например, вазы.
- Устанавливайте устройство вдали от любых обогревательных приборов или источников открытого огня. Не располагайте на устройстве или вблизи его источники открытого огня, такие как свечи.
- НЕ разбирайте наушники.
- Используйте устройство только с источником питания, соответствующим региональным нормам (например, UL CSA, VDE, CCC).
- Не оставляйте устройство с батарейками в местах, подверженных нагреванию, например, под прямыми солнечными лучами, вблизи огня и т.д.
- НЕ надевайте очки во время зарядки.
- После каждого использования протирайте обе стороны линз и остальные части очков входящей в комплект мягкой тканью.

**Примечание:** Это оборудование было протестировано и установлено в соответствии с ограничениями для цифровых устройств Класса В согласно Части 15 Правил FCC. Данные ограничения призваны обеспечить соответствующую защиту от вредоносных помех в жилой обстановке. Данное оборудование генерирует, использует и может излучать высокочастотную энергию и, не будучи в соответствии с инструкциями и при отклонении от инструкций при эксплуатации, может создавать вредоносные помехи для радиокоммуникаций. Однако нет гарантии, что помехи не возникнут в частных случаях установки.

Если данное оборудование вызывает вредоносные помехи для радио- и телевизионного приема, которые определяются по включению и выключению оборудования, пользователь должен попытаться устранить помехи следующим способом:

- Переориентируйте или переместите приемную антенну.
- Увеличьте расстояние между оборудованием и приемником.
- Оборудование и приемник должны использовать разные штепсельные розетки.
- Проконсультируйтесь с дилером или опытным техническим специалистом по радиосвязи/ телевидению.

Изменения или доработка данного устройства не разрешены компанией Bose и могут стать причиной аннулирования вашего права на использование устройства.

Это устройство подчиняется Части 15 Правил FCC и отвечает требованиям промышленных RSS стандартов ISED Канады. Его работа допускает следующие условия:

(1) это устройство не должно создавать вредного излучения, и

(2) это устройство должно выдерживать воздействие любого излучения, в том числе излучения, способного вызывать сбои в работе.

Устройство соответствует нормам FCC и ограничениям по радиационному излучению промышленных стандартов ISED Канады. Запрещено использовать или устанавливать данное устройство и его антенну вблизи других антенн или передатчиков.

**CAN ICES-3 (B)/NMB-3(B) PPE Regulation (EU) 2016/425**

#### **Регламент для маломощных радиочастотных устройств**

#### **Статья XII**

В соответствии с "Положением о маломощных радиочастотных устройствах", ни одна компания, предприятие или пользователь не может менять частоту, наращивать мощность передачи или изменять первоначальную характеристику сигнала, а также производительность утвержденного устройства без разрешения, выданного NCC.

#### **Статья XIV**

Радиочастотные маломощные устройства не должны влиять на безопасность воздушных судов и не должны создавать помехи законным средствам связи. В противном случае пользователь должен немедленно отключить устройство. Законные средства связи представляют собой устройства, работающие в соответствии с Законом о Телекоммуникациям. Все радиочастотные устройства малой мощности чувствительны к помехам законных радио устройств или устройств ISM.

#### **Для Европы:** :

Принимаемые частоты: от 2400 до 2483,5 МГц.

Максимальная мощность передачи менее 20 дБм EIRP

Так как максимальная мощность передачи ниже нормативных данных, то выполнение тестирования SAR не требуется.

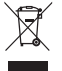

Этот символ означает, что данный продукт необходимо предоставить в центры утилизации электрического и электронного оборудования. Соответствующая утилизация позволит исключить нанесение вреда человеческому здоровью или окружающей среде. Более подробную информацию об утилизации данного продукта вы можете получить в местных органах управления, в службе утилизации или по месту приобретения продукта.

**НЕ извлекайте перезарядную ионно-литиевую батарейку из устройства.** Более подробную информацию вы можете получить, обратившись к дилеру Bose или другому квалифицированному мастеру.

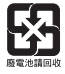

**Пожалуйста, утилизируйте использованные батареи соответствующим образом согласно местным законам.** Не сжигать.

## **QTY: 1 EA**

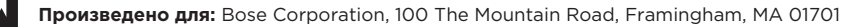

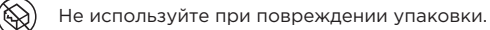

Продукт не содержит натуральный каучуковый латекс.

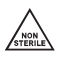

Продукт не является стерильным.

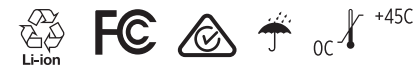

#### **Таблица токсичных или вредных веществ и элементов**

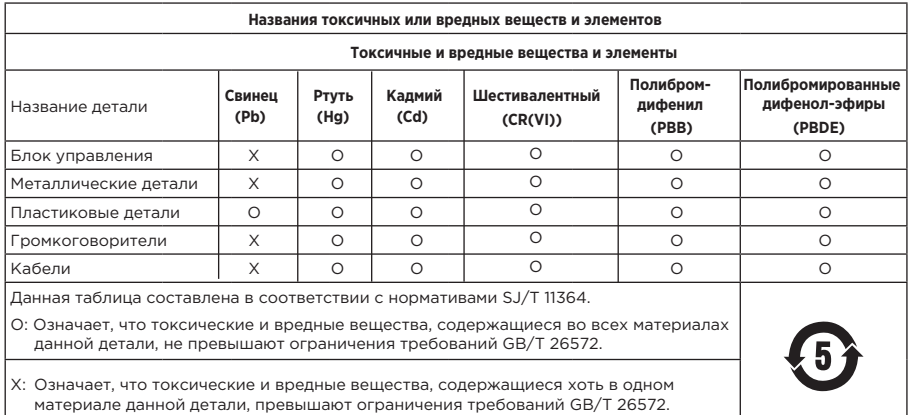

### **Таблица токсичных или вредных веществ и элементов**

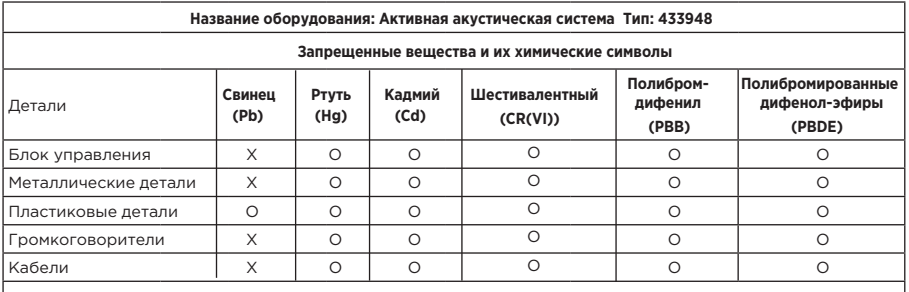

#### **Примечание 1:**

«о» означает, что процентное содержание вредного вещества не превышает определенный процент контрольного значения.

#### **Примечание 2:**

«-» указывает, что запрещенное вещество соответствует минимальному значению.

Данный продукт соответствует стандартам ANSI Z80.3, AS/NZS 1067.1 и EN ISO 12312-1.

Тонированные очки не рекомендуется носить при вождении в темное время суток.

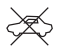

НЕ ПРЕДНАЗНАЧЕНЫ ДЛЯ ИСПОЛЬЗОВАНИЯ ВО ВРЕМЯ ВОЖДЕНИЯ АВТОМОБИЛЯ В СУМЕРКАХ ИЛИ НОЧЬЮ. НЕ ПРЕДНАЗНАЧЕНЫ ДЛЯ ИСПОЛЬЗОВАНИЯ ВО ВРЕМЯ ВОЖДЕНИЯ АВТОМОБИЛЯ НОЧЬЮ ИЛИ ПРИ НЕДОСТАТОЧНОМ ОСВЕЩЕНИИ.

Продукт способен блокировать более 99% лучей УФА и УФБ. Данный продукт соответствует стандарту ANSI Z80.3.

Только одобренные Bose линзы должны использоваться с продуктом Tempo.

Не смотрите в этих очках на солнце.

Не используйте эти очки для защиты от искусственных источников света, например, в солярии.

Не используйте очки в качестве защиты глаз от механических воздействий.

Всегда храните очки в защитном футляре.

#### **КАТЕГОРИЯ ФИЛЬТРОВ:** ISO 12312-1 CAT. 2

 $\searrow$  Эти солнцезащитные очки обеспечивают средний уровень сокращения бликов от солнца и хорошую защиту от ультрафиолета.

#### **Уровень защиты от УФ-излучения**: UV 400 cut

#### **Пожалуйста, заполните и сохраните для последующего использования.**

Серийный номер продукта указан на левой дужке очков, а регистрационный номер модели указан на правой дужке.

Серийный номер: \_

Номер модели:

Рекомендуем [сохранить ваш чек в](http://global.Bose.com/register)месте с руководством пользователя. На этом этапе рекомендуем зарегистрировать продукт Bose. Для этого посетите веб-сайт http://global.Bose.com/register.

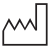

**Дата производства:** Восьмизначный серийный номер указывает год производства, где "0" означает 2010 или 2020.

#### **Входная мощность:** 5 В, 500 мА

Идентификационный номер CMIIT располагается на внутренней стороне оправы.

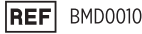

### **Информация о безопасности**

Этот продукт может автоматически получать обновления системы безопасности от Bose при подключении к приложению Bose Music. Чтобы автоматически получать обновления системы безопасности, необходимо завершить процесс настройки продукта в приложении Bose Music. **Если вы не [завершите п](http://btu.bose.com)роцесс установки, то вы будете нести ответственность за установку обновлений системы безопасности, которые предоставляет Bose на сайте btu.bose.com.**

Apple, логотип Apple, iPad, iPhone, iPod и Siri являются торговыми марками компании Apple, Inc., зарегистрированными в США и других странах. Торговая марка "iPhone" используется в Японии по лицензии Aiphone K.K.

App Store является зарегистрированной торговой маркой Apple Inc.

• «Made for Apple» обозначает, что электронный компонент был разработан специально для определенных продуктов Apple и был сертифицирован производителями в соответствии со стандартами Apple. Apple не несет ответственности за работу данного устройства или за соответствие стандартам безопасности.

*Bluetooth* и его логотип являются торговой маркой Bluetooth SIG, Inc. Любое использование торговых марок корпорацией Bose лицензировано.

Google и Google Play являются торговыми марками Google LLC.

Bose, Bose Frames и Bose Music являются торговыми марками Bose Corporation.

Головной офис корпорации Bose:

©2020 Корпорация Bose. Строго запрещается воспроизводить, изменять, распространять или использовать каким-либо другим способом весь документ или его часть без письменного разрешения.

Далее представлена информация о доступных лицензиях, которые применяются к стороннему программному обеспечению, и являются компонентами вашего продукта.

Упаковка: Nanopb

© 2011 Petteri Aimonen <jpa at nanopb.mail.kapsi.fi>. Использование материала Nanopb является объектом лицензионного соглашения.

#### **Лицензия Zlib**

© 2011 Petteri Aimonen <jpa at nanopb.mail.kapsi.fi>

Это программное обеспечение предоставляется «в существующем состоянии», без каких-либо явных или подразумеваемых гарантий. Ни при каких обстоятельствах авторы не несут ответственность за любые убытки, возникшие в результате использования данного программного обеспечения.

Это программное обеспечение можно использовать для любых целей, включая коммерческие приложения, а также изменять и свободно распространять его при соблюдении следующих ограничений:

- 1. Происхождение этого программного обеспечения не должно скрываться; нельзя утверждать, что вы написали оригинальное программное обеспечение. Если вы используете это программное обеспечение в продукте, то упоминание о нем в сопутствующей документации будет приветствоваться, но это не обязательным требованием.
- 2. Любые изменения исходной версии должны быть четко отмечены как доработки, а не представлены как искажения оригинального программного обеспечения.
- 3. Это уведомление не может быть удалено или изменено в любом источнике использования.

#### Упаковка: Mbed TLS 2.16.1

© ARM Limited. Все права защищены. Использование упаковки Mbed TLS является объектом лицензионного соглашения.

Лицензия Apache 2.0

#### **Лицензия Apache**

Версия 2.0, январь 2004

[http://www.apache.org/licen](http://www.apache.org/licenses/)ses/

УСЛОВИЯ ИСПОЛЬЗОВАНИЯ, ВОСПРОИЗВЕДЕНИЯ И РАСПРОСТРАНЕНИЯ.

1. Определения

«Лицензия» означает условия использования, воспроизведения и распространения, определенные в разделах 1–9 настоящего документа.

«Лицензиар» - владелец авторских прав или лицо, уполномоченное владельцем авторских прав, который предоставляет Лицензию.

Термин «Юридическое лицо» означает объединение действующей организации и всех прочих организаций, которые управляют, управляются, или находятся под общим управлением данного лица. В применении к данному термину, «управление» означает (i) право напрямую или косвенно осуществлять управление такой организацией на основании контракта или иным образом, либо (ii) право собственности на пятьдесят процентов (50%) или более акций, выпущенных в обращение, либо (iii) бенефициарное владение такой организацией.

Термин «Вы» или «Ваш» означает частное или юридическое лицо, которое пользуется правами в соответствии с данной Лицензией.

Форма «Источник» означает предпочтительную форму внесения изменений, включая, но не ограничиваясь исходным программным кодом, источником документации и конфигурационными файлами.

Форма «Объект» означает всякую форму, являющуюся результатом автоматического преобразования или трансляции формы источника, включая, но не ограничиваясь объектным кодом, сгенерированной документацией или конвертацией в прочие виды носителей информации.

«Произведение» означает авторское произведение, в форме источника или объекта, предоставленное согласно Лицензии, как обозначено в уведомлении об авторских правах, которое включено или прикреплено к произведению (пример приводится далее в Приложении).

Термин «Производные произведения» означает произведение, в форме источника или объекта, которое основано на (или получено из) произведении и по отношению к которому все редакторские правки, примечания, уточнения, или другие изменения, представляют в целом авторское произведение. Понятие Производные произведения не включает в себя произведения, которые обособлены от, или только связаны (или связаны по наименованию) с интерфейсами Произведения или его Производных произведений.

«Последующая разработка» означает любое авторское произведение, включая исходную версию Произведения и любые изменения или дополнения к данному Произведению или его Производным произведениям, которые были намерено представлены Лицензиару для включения в Произведение владельцем авторского права или физическим или юридическим лицом, уполномоченным представлять изменения на правах владельца авторских прав. В рамках данного определения «представление» означает информацию в электронном, устном или письменном виде, отправленную Лицензиару или его представителям, включая, но не ограничиваясь передачей информации по электронной почте, через систему контроля исходного кода и систему контроля версий, под управлением или на правах Лицензиара с целью обсуждения и улучшения Произведения, но исключая информацию, которая выделена или письменно обозначена владельцем авторского права как «Не являющаяся Последующей разработкой».

Под Последующим разработчиком подразумевается Лицензиар или физическое или юридическое лицо, от имени которого Лицензиаром была получена Последующая разработка и впоследствии включена в Произведение.

- 2. Предоставление лицензии на авторское право. В рамках данной Лицензии, каждый Последующий разработчик предоставляет Вам бессрочную, универсальную, неисключительную, свободную, неотзываемую лицензию на воспроизведение, открытую демонстрацию, открытое использование, сублицензирование и распространение Произведения и Производных произведений в форме источника или объекта.
- 3. Предоставление патентной лицензии. В рамках данной Лицензии, каждый Последующий разработчик предоставляет Вам бессрочную, универсальную, неисключительную, свободную, неотзываемую (за исключением положений, приведенных в данном отделе) патентную лицензию на изготовление, заказ на изготовление, использование, предложение о продаже, продажу, импорт или передачу Произведения, в тех случаях, когда лицензия относится только к патентным притязаниям, лицензируемыми Последующим разработчиком, и которые нарушают права своими Последующими разработками или сочетанием из Последующих разработок и Произведения к которому эти Последующие разработки были представлены. Если вы начинаете патентный спор против любой организации (включая встречный или перекрестный иск в судебном процессе) утверждая, что Произведение или Последующая разработка содержит прямое или косвенное нарушение патентного права, то любая патентная лицензия, переданная Вам согласно данной Лицензии на это Произведение прекращает действовать с момента подачи документов о патентном споре.
- 4. Распространение. Вы можете воспроизводить и распространять копии Произведения и его Производных произведений с изменениями или без, в форме источника или объекта, принимая во внимание то, что Вы действуете согласно следующим условиям:
	- a. Вы должны предоставить копию данной Лицензии любому получившему Произведение или Производные произведения, и
	- b. Вы должны предоставить копию данной Лицензии любому получившему Произведение или Производные произведения, и
	- c. При дальнейшем распространении формы источника любых Производных произведений должны сохраняться все заявления об авторских правах, патентах, товарных знаках и упоминаниях, присутствующие в форме источника Произведения, за исключением тех заявлений, которые не касаются любой части Производных произведений, и
	- d. Если Произведение содержит текстовый файл «Уведомление», то любые Производные произведения, которые Вы распространяете, должны включать его удобочитаемую копию, за исключением тех заявлений, которые не касаются любой части Производных произведений, по крайней мере, копия должна находиться в одном из следующих мест: в текстовом файле «Notice», распространяемом как часть Производных произведений; в форме источника или документации, если таковая предоставляется наряду с Производными произведениями; или в процессе отображения, создаваемого, в случае если и где бы эти сторонние заявления не появились. Содержимое файла «Notice» предоставляется только для информационных целей и не изменяет Лицензию. Вы можете добавить Ваши собственные уведомления об использовании торгового знака в Производные произведения, которые Вы распространяете, наряду с или как приложение к тексту Notice, принимая во внимание, что подобные дополнительные уведомления не могут быть истолкованы как изменение Лицензии.

Вы можете добавить к изменениям Ваше собственное заявление об авторских правах и можете предоставить дополнительные или другие лицензионные условия для использования, копирования или распространения Ваших модификаций, или для использования Производных произведений в целом, при условии, что Вы используете, копируете и распространяете Произведение в соответствии с условиями, изложенными в данной Лицензии.

- 5. Представление Последующих разработок. Если Вы явно не утверждаете другого, любая Последующая разработка, намеренно представленная Вами Лицензиару для включения в Произведение, должна соответствовать условиям данной Лицензии, исключая любые дополнительные условия. Несмотря на вышеизложенное, ничто в данном документе не может заместить или изменить условия отдельного лицензионного соглашения, которое вы могли заключить с Лицензиаром относительно Последующих разработок.
- 6. Товарные знаки. Данная Лицензия не дает разрешения на использование торговых наименований, товарных знаков, знаков услуг или названий продуктов, принадлежащих Лицензиару, исключая ситуацию, когда они могут потребоваться для обоснованного и обычного использования при описании источника Произведения и воспроизведении содержимого файла Notice.
- 7. Отказ от гарантийных обязательств. Если это не требуется действующим законодательством или не согласовано в письменной форме, Лицензиар предоставляет Произведение (и каждый Последующий разработчик предоставляет Последующие разработки) "КАК ЕСТЬ" и любые явные или неявные гарантии, включая, без ограничений, гарантии ПРАВ СОБСТВЕН-НОСТИ, НЕНАРУШЕНИЕ ПРАВ, КОММЕРЧЕСКОЙ ПРИГОДНОСТИ И ПРИГОДНОСТИ ДЛЯ ОПРЕДЕЛЕННОЙ ЦЕЛИ, ОТВЕРГАЮТСЯ. Вы несете ответственность исключительно за определение пригодности использования или распределения Произведения и принимаете любые риски связанные с осуществлением полномочий по данному Лицензионному соглашению.
- 8. Ограничение ответственности. Ни при каких условиях Последующий разработчик не несет ответственности перед Вами за убытки, включая любые прямые, косвенные, умышленные, случайные или последующие убытки любого характера проистекающие из данного Лицензионного соглашения или из использования или невозможности использования Произведения (включая, но не ограничиваясь, убытками, возникшими в результате потери деловой репутации, прекращении работы, аварии или неисправности или любых коммерческих убытков или потерь), даже если Последующий разработчик был предупрежден о возможности такого ущерба.
- 9. Принятие гарантийных обязат[ельств или Дополнительные обязательс](http://www.apache.org/licenses/LICENSE-2.0)тва. В процессе распространения копий Произведения и его Производных произведений, Вы можете предложить и взимать плату за принятие обязательств по предоставлению поддержки, гарантийных обязательств, гарантии от убытков и других обязательств по ответственности и/или прав в соответствии с данной Лицензией. Тем не менее, принимая на себя подобные обязательства, Вы можете действовать только от своего собственного имени и на свою исключительную ответственность, не от имени любого другого Последующего разработчика, и только в случае, если вы согласны урегулировать, возместить убытки и защитить каждого Последующего разработчика от навлеченной ответственности и претензий, предъявленных Последующему разработчику, на основании принятия вами гарантийных обязательств или дополнительной ответственности.

#### СРОКИ ОГРАНИЧЕНИЯ И УСЛОВИЯ

©2020 Корпорация Bose.

Лицензировано по лицензии Apache, версия 2.0 («Лицензия»); Вы не можете использовать этот файл, кроме как в соответствии с Лицензией.

Копию лицензии можно найти здесь: http://www.apache.org/licenses/LICENSE-2.0 Если это не требуется действующим законодательством или не согласовано в письменной форме, программное обеспечение, распространяемое по лицензии, распространяется на условиях «КАК ЕСТЬ», БЕЗ ГАРАНТИЙ ИЛИ УСЛОВИЙ ЛЮБОГО РОДА, явных или подразумеваемых.

См. Лицензию для определенного языка, регулирующего разрешения и ограничения в рамках Лицензии.

### **КОМПЛЕКТАЦИЯ**

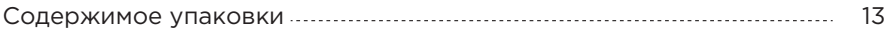

## **НАСТРОЙКА ПРИЛОЖЕНИЯ BOSE MUSIC**

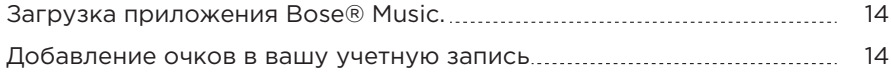

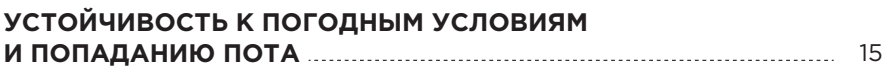

### **ПИТАНИЕ**

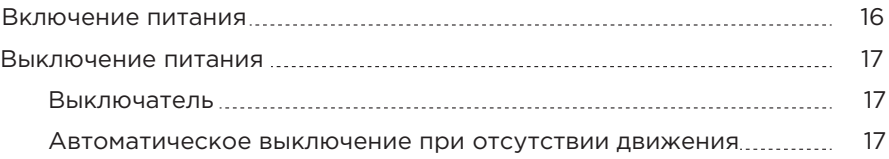

### **КОНТРОЛЛЕРЫ ОЧКОВ**

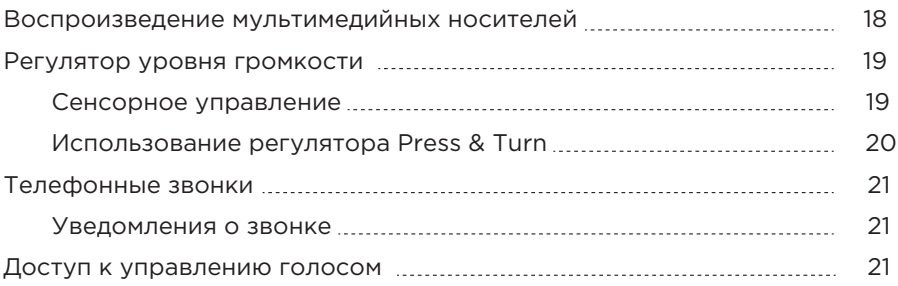

### **БАТАРЕЯ**

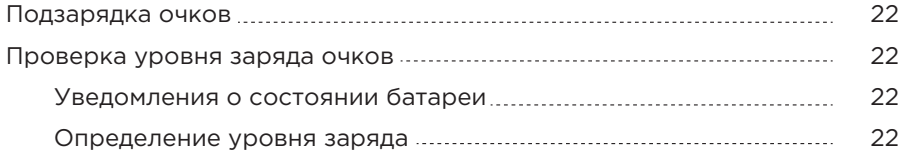

### **СОСТОЯНИЕ ОЧКОВ**

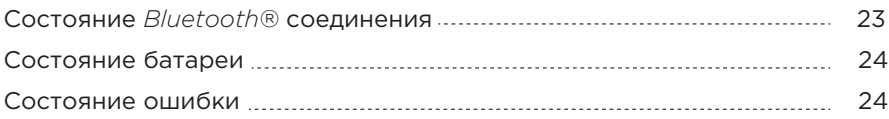

### *BLUETOOTH* **СОЕДИНЕНИЯ**

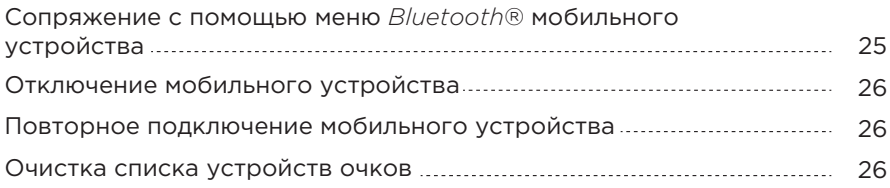

### **УХОД И ОБСЛУЖИВАНИЕ**

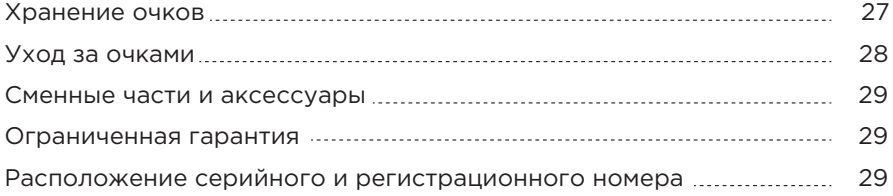

## **НЕПОЛАДКИ И СПОСОБЫ ИХ УСТРАНЕНИЯ**

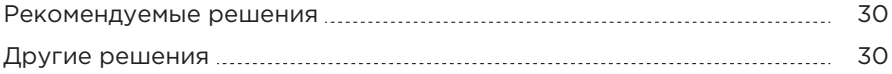

### **СИМВОЛЫ**

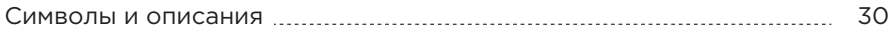

## **СОДЕРЖИМОЕ УПАКОВКИ**

Проверьте наличие перечисленных далее компонентов:

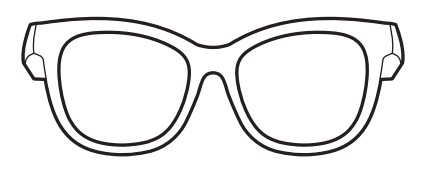

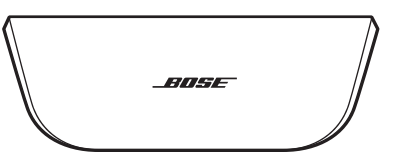

Bose Frames **Возе Frames** Возетание при переноски

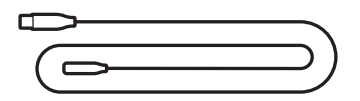

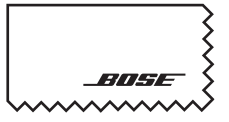

Кабель для зарядки Чистящая ткань

### **ПРИМЕЧАНИЕ:**

Если вы ви[дите, что одна из деталей пов](http://worldwide.Bose.com/Support/Tenor )[реж](http://worldwide.Bose.com/Support/Soprano)дена, не используйте ее. Свяжитесь с уполномоченным дилером Bose или позвоните в отдел работы с клиентами Bose. Посетите следующий веб-сайт: worldwide.Bose.com/Support/Soprano worldwide.Bose.com/Support/Tenor

Приложение Bose Music представляет собой программное обеспечение, которое позволяет настраивать и управлять работой очков со смартфона или планшета.

С помощью приложения вы можете персонально настроить включение/ выключение очков, выполнить настройки уровня громкости, выбрать язык голосовых сообщений и воспользоваться другими новыми функциями.

**ПРИМЕЧАНИЕ:** Если у вас уже есть учетная запись Bose, то для регистрации следующего продукта Bose прочтите раздел "Добавление очков в вашу учетную запись" далее.

# **ЗАГРУЗКА ПРИЛОЖЕНИЯ BOSE® MUSIC.**

1. Загрузите приложение Bose Music на ваше мобильное устройство.

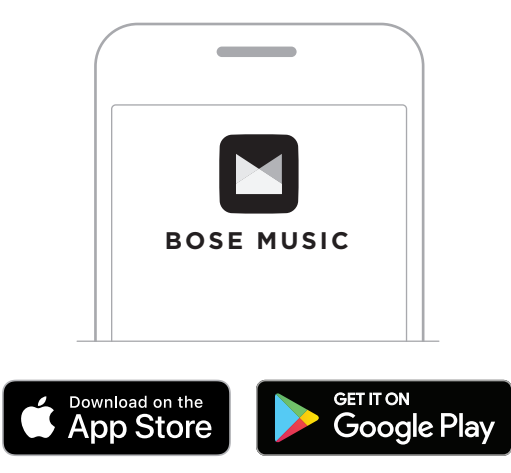

2. Следуйте всем инструкциям в приложении

# **ДОБАВЛЕНИЕ ОЧКОВ В ВАШУ УЧЕТНУЮ ЗАПИСЬ**

- 1. Нажмите и удержите в нажатом положении кнопку на правой дужке очков, пока не прозвучит сообщение "Ready to connect" (Готов к соединению) или индикатор состояния не начнет медленно мигать синим.
- 2. В приложении Bose Music на странице My Bose прикоснитесь к кнопке $+$ .

### **ПРИМЕЧАНИЯ:**

- Если приложение не видит очки, то прочтите раздел "Приложение Bose Music не может найти очки" на стр. 33.
- Для возврата к странице My Bose прикоснитесь к кнопке **6** в верхнем левом углу экрана.
- 3. Следуйте всем инструкциям в приложении.

Степень защиты очков - IPX2 - защита от брызг воды, с углом отклонения до 15° от вертикали. Они защищены от пота, атмосферных воздействий, от капель воды, но не предназначены для погружения под воду.

### **ПРЕДОСТЕРЕЖЕНИЕ:**

- Не плавайте и не принимайте душ в очках.
- Не ныряйте в очках.

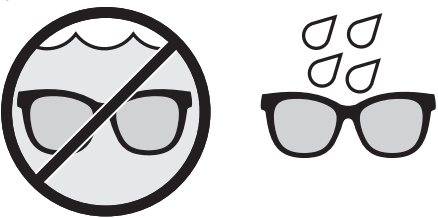

**ПРИМЕЧАНИЕ:** IPX2 не является постоянным условием, и защита может ослабнуть в результате нормального износа.

the control of the

# **ВКЛЮЧЕНИЕ ПИТАНИЯ**

Нажмите кнопку на правой дужке.

Индикатор состояния мигнет белым дважды, а затем будет отображать состояние Bluetooth соединения (см. стр. 23). Голосовая команда сообщит вам об уровне заряда батареи и о состоянии Bluetooth соединения

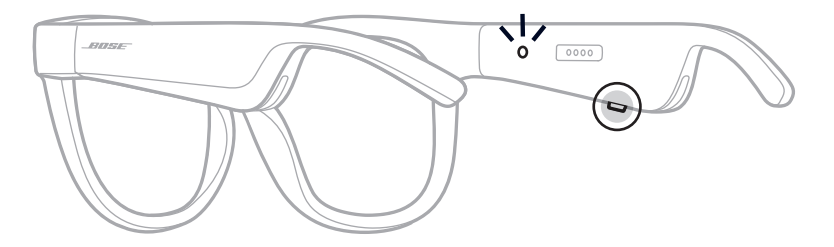

### **ВЫКЛЮЧЕНИЕ ПИТАНИЯ**

Нажмите и удержите в нажатом положении эту кнопку, пока не услышите звуковой сигнал.

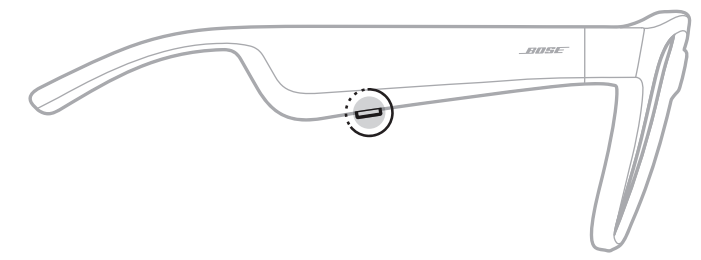

Индикатор состояния мигнет белым дважды, затем будет постепенно затухать до черного.

### **Выключатель**

Переверните очки нижней стороной вверх и удержите их в таком положении в течение 2 секунд.

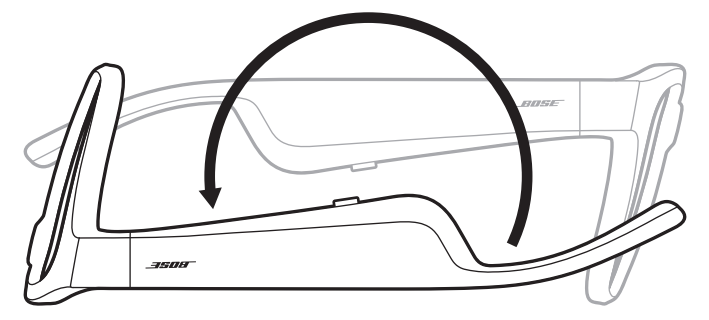

Индикатор состояния мигнет белым дважды, затем будет постепенно затухать до черного.

### **ПРИМЕЧАНИЕ:**

- После выключения питания очков можете расположить их в любом положении.
- Можете выключить функцию Flip-to-Off в приложении Bose Music. Также, вы можете перейти к настройке этой функции в меню Settings.

### **Автоматическое выключение при отсутствии движения**

В очках применяется функция обнаружения движения, для определения, когда они не используются. Питание очков автоматически выключается, если они остаются неподвижными более 10 минут.

**ПРИМЕЧАНИЕ:** Вы можете отключить функцию обнаружения движения в приложении Bose Music. Также, вы можете перейти к настройке этой функции в меню Settings.

Используйте кнопку и сенсорную поверхность в правой дужке оправы для управления мультимедийным воспроизведением, уровнем громкости, телефонными звонками и голосовым управлением.

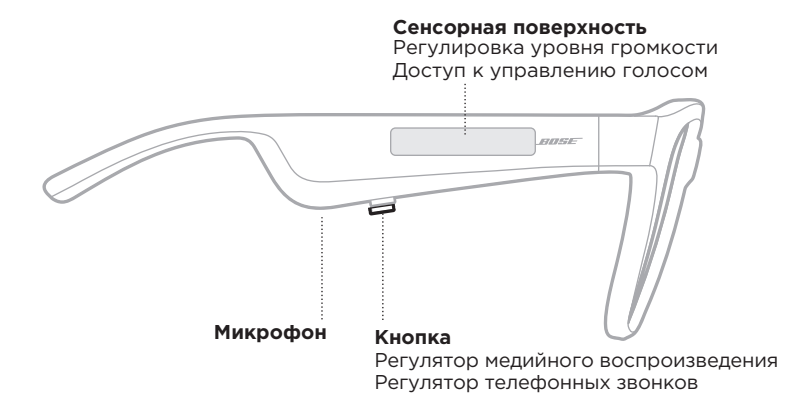

# **ВОСПРОИЗВЕДЕНИЕ МУЛЬТИМЕДИЙНЫХ НОСИТЕЛЕЙ**

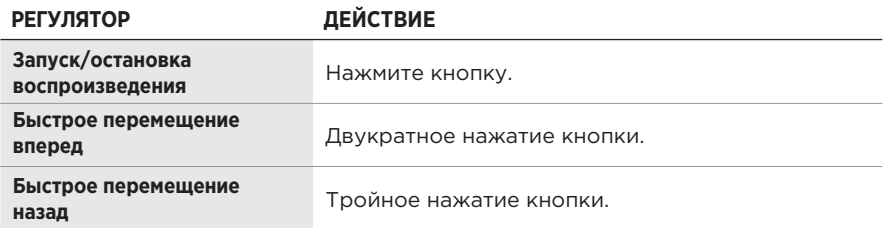

## **РЕГУЛЯТОР УРОВНЯ ГРОМКОСТИ**

Вы можете регулировать уровень громкости, проводя пальцем по сенсорной поверхности, или вы можете включить функцию регулировки уровня громкости Press & Turn в приложении Bose Music (см. стр. 20).

**ПРИМЕЧАНИЕ:** Включение контроллера Press & Turn отключит сенсорную панель.

### **Сенсорное управление**

### **Увеличение уровня громкости**

Проведите пальцем вперед по сенсорной панели.

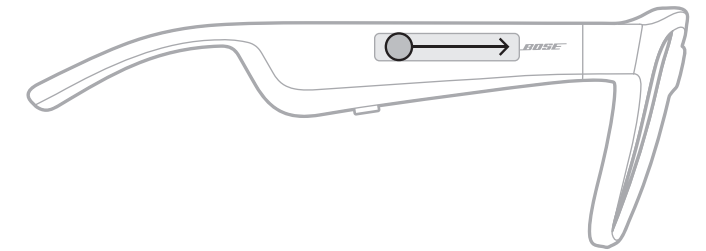

**ПРИМЕЧАНИЕ:** Вы услышите звуковой сигнал, когда громкость достигнет максимального уровня.

### **Уменьшение уровня громкости**

Проведите пальцем назад по сенсорной панели.

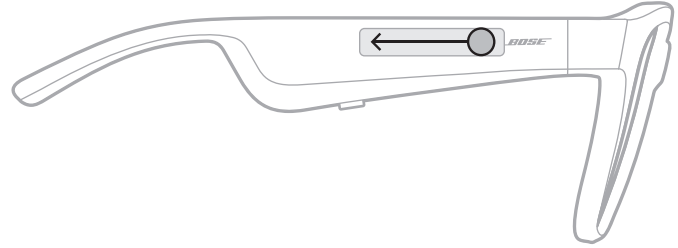

**ПРИМЕЧАНИЕ:** Вы услышите звуковой сигнал, когда громкость достигнет минимального уровня.

### **Использование регулятора Press & Turn**

Настройте очки на использование контроллера Press & Turn. Вы можете перейти к настройке этой функции в меню Settings в приложение Bose Music.

**ПРИМЕЧАНИЕ:** Включение контроллера Press & Turn отключит сенсорную панель.

### **Регулировка уровня громкости**

Прикоснитесь и удержите палец на сенсорной поверхности, поворачивая голову вправо (для увеличения) или влево (для уменьшения уровня громкости).

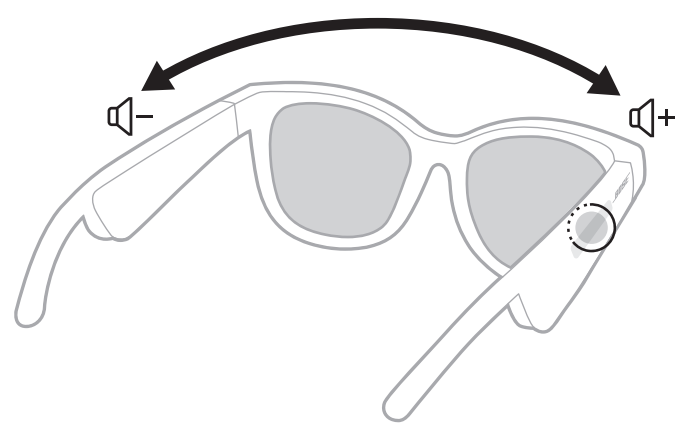

### **ПРИМЕЧАНИЯ:**

- Для существенного изменения уровня громкости медленно поворачивайте голову.
- Вы услышите звуковой сигнал, когда громкость достигнет минимального или минимального уровня.

## **ТЕЛЕФОННЫЕ ЗВОНКИ**

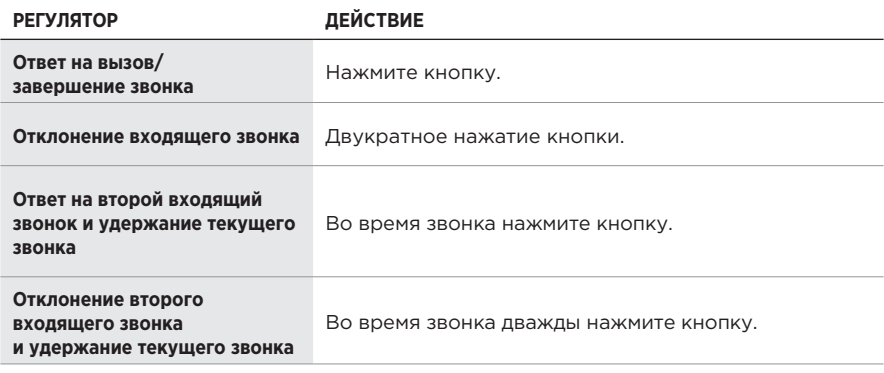

### **Уведомления о звонке**

Голосовая команда сообщит о входящих звонках и о состоянии удержанного звонка.

**ПРИМЕЧАНИЕ:** Чтобы отключить уведомления о звонках, воспользуйтесь приложением Bose Music. Также, вы можете перейти к настройке этой функции в меню Settings.

# **ДОСТУП К УПРАВЛЕНИЮ ГОЛОСОМ**

Микрофон очков выступает в качестве расширения микрофона в мобильном устройстве. Используя сенсорную поверхность на правой дужке, вы можете получить доступ к функциям голосового управления на своем устройстве, например, выполнять/принимать звонки или просить Siri или Google ассистента воспроизвести музыку, рассказать о погоде, сообщить счет игры и т.д.

Дважды прикоснитесь к сенсорной поверхности для получения доступа к управлению голосом на устройстве.

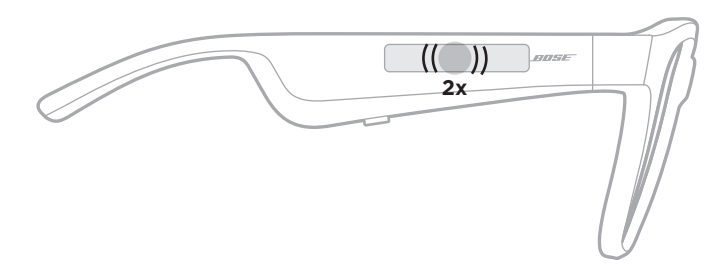

Вы услышите звуковой сигнал, означающий, что голосовое управление активировано.

# **ПОДЗАРЯДКА ОЧКОВ**

1. Выровняйте зарядные контакты кабеля с зарядными контактами на правой дужке очков.

**ПРИМЕЧАНИЕ:** Контакты должны быть правильно подключены, это обеспечит соответствующую подзарядку очков.

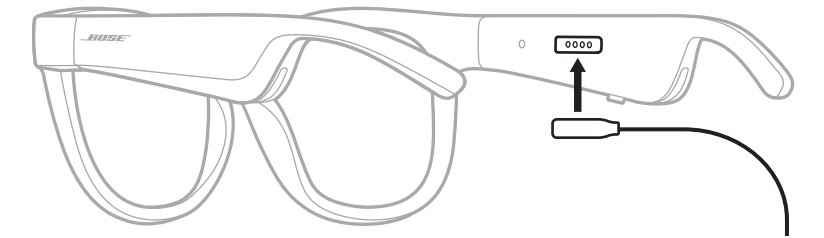

- 2. Слегка прижмите контакты зарядки, пока они не встанут на место и не зафиксируются магнитом.
- 3. Другой конец кабеля подключите к порту USB-А настенной зарядки (в комплект не входит).

**ПРЕДОСТЕРЕЖЕНИЕ:** Используйте устройство только с источником питания, соответствующим региональным нормам (например, UL, CSA, VDE, CCC).

Во время подзарядки индикатор состояния будет мигать белым. При полной зарядке батареи индикатор состояния будет постоянно гореть белым (см. стр. 24).

### **ПРИМЕЧАНИЯ:**

- Не включайте очки и не запускайте воспроизведение во время зарядки.
- Не надевайте очки во время зарядки.

## **ПРОВЕРКА УРОВНЯ ЗАРЯДА ОЧКОВ**

### **Уведомления о состоянии батареи**

При каждом включении очков голосовая команда будет сообщать вам об уровне заряда батареи.

При использовании очков голосовая команда будет сообщать вам о необходимости заряда батареи.

### **Определение уровня заряда**

- Посмотрите на главную страницу приложения Bose Music.
- Если индикатор состояния мигает красным, значит, очки разряжены, и их необходимо зарядить.

Индикатор состояния расположен на правой дужке.

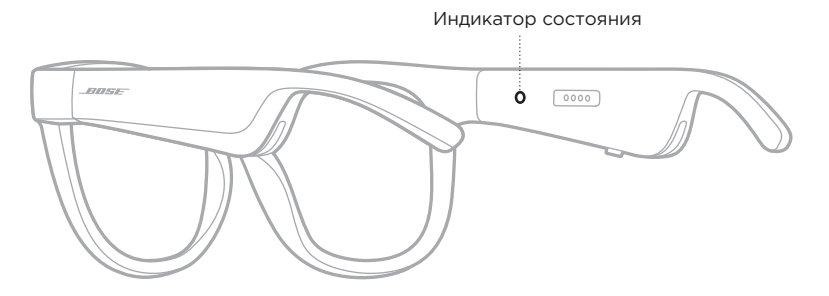

## **СОСТОЯНИЕ BLUETOOTH СОЕДИНЕНИЯ**

Отображает состояние Bluetooth соединения с мобильным устройством.

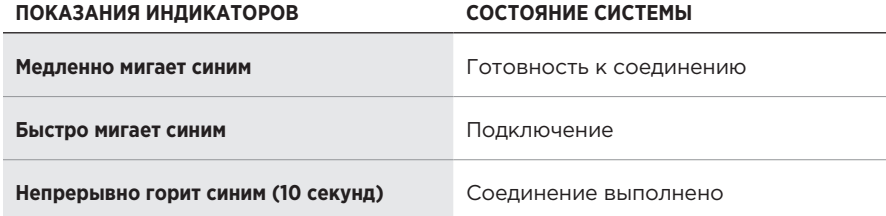

## **СОСТОЯНИЕ БАТАРЕИ**

Отображает уровень заряда батареи очков.

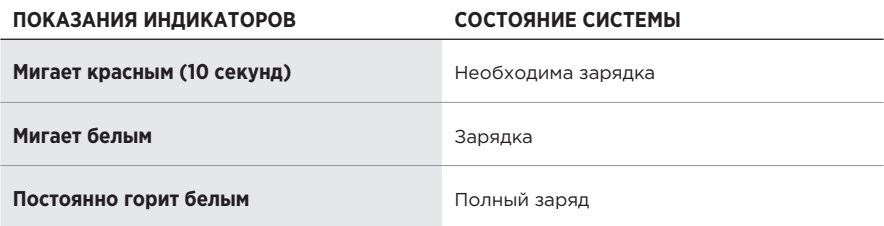

## **СОСТОЯНИЕ ОШИБКИ**

Отображает состояние ошибки.

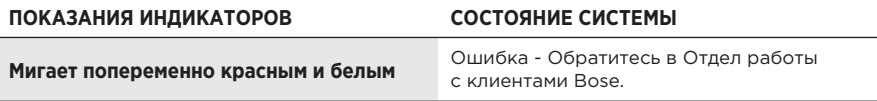

# **СОПРЯЖЕНИЕ С ПОМОЩЬЮ МЕНЮ BLUETOOTH® МОБИЛЬНОГО УСТРОЙСТВА**

Система очков способна хранить данные о сопряжении с восемью устройствами. Вы можете воспроизвести аудиосигнал только одного устройства за раз.

**ПРИМЕЧАНИЕ:** Для максимального использования функционала очков выполните настройки и подключения мобильных устройств с помощью приложения Bose Music (см. стр. 14).

1. После включения очков нажмите и удержите в нажатом положении кнопку на правой дужке очков, пока не прозвучит сообщение "Ready to connect" (Готов к соединению) или индикатор состояния не начнет мигать синим.

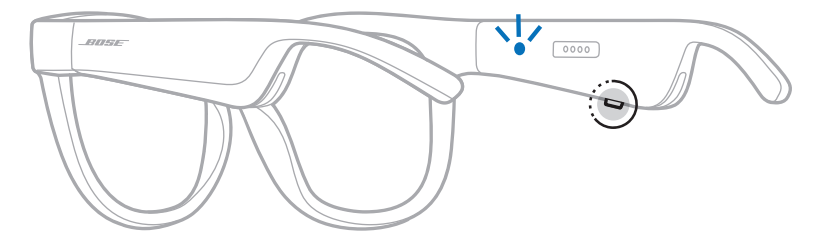

2. На устройстве включите функцию Bluetooth.

**ПРИМЕЧАНИЕ:** Функция Bluetooth обычно находится в меню Settings.

- 3. Выберите ваши очки из списка устройств.
	- **ПРИМЕЧАНИЕ:** Найдите введенное вами название очков в приложении Bose Music. Если вы не дали название очкам, то на экране будет отображено установленное по умолчанию название.

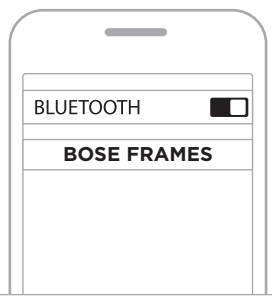

После сопряжения индикатор Bluetooth будет непрерывно гореть синим, затухая до черного, а затем прозвучит голосовая команда "Connected to <название мобильного устройства>".

# **ОТКЛЮЧЕНИЕ МОБИЛЬНОГО УСТРОЙСТВА**

Также с помощью приложения Bose Music вы можете отсоединить ваше мобильное устройство.

**СОВЕТ:** Также можно воспользоваться настройками Bluetooth® для отсоединения устройства. Выключение функции Bluetooth приведет к отключению всех устройств.

## **ПОВТОРНОЕ ПОДКЛЮЧЕНИЕ МОБИЛЬНОГО УСТРОЙСТВА**

После включения питания очки будут автоматически подключаться к последнему подключенному устройству.

**ПРИМЕЧАНИЕ:** Нужное вам устройство должно быть включено и должно находиться в рабочем диапазоне (9 м).

# **ОЧИСТКА СПИСКА УСТРОЙСТВ ОЧКОВ**

- 1. После включения очков нажмите и удержите в нажатом положении кнопку на правой дужке в течение 10 секунд, пока не услышите сообщение "Bluetooth device list cleared" (Список Bluetooth устройств пуст). Индикатор Bluetooth будет медленно мигать синим.
- 2. Удалите очки из списка Bluetooth вашего мобильного устройства.

Все устройства будут удалены и очки будут готовы к сопряжению.

## **ХРАНЕНИЕ ОЧКОВ**

Очки складываются для более удобного хранения.

- 1. Сложите дужки по направлению к стеклам.
- 2. Положите очки в чехол, расположив их стеклами вверх.

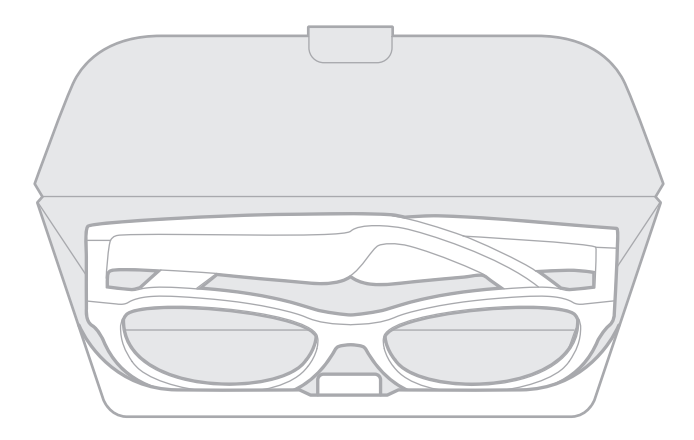

### **ПРИМЕЧАНИЯ:**

- Убедитесь, что выключили питание очков после использования.
- Перед хранением очков в течение нескольких месяцев и более убедитесь, что аккумулятор полностью заряжен.

 $\overline{\phantom{0}}$ 

# **УХОД ЗА ОЧКАМИ**

После каждого использования протирайте обе стороны линз и остальные части очков входящей в комплект мягкой тканью.

#### **ПРЕДОСТЕРЕЖЕНИЕ:**

• Не используйте дезодоранты вблизи очков.

 $\overline{\phantom{0}}$ 

- Не используйте растворители, химические или чистящие средства, содержащие спирт, аммиак или абразивные компоненты.
- Не допускайте попадания жидкости в любые отверстия.

# **СМЕННЫЕ ЧАСТИ И АКСЕССУАРЫ**

Аксессуары или сменные части могут быть заказаны через службу поддержки покупателей Bose.

Посе[тите следующий веб-сайт:](http://worldwide.Bose.com/Support/Soprano) worl[dwide.Bose.com/Support/Soprano](http://worldwide.Bose.com/Support/Tenor ) worldwide.Bose.com/Support/Tenor

**ПРИМЕЧАНИЕ:** Более подробная информация о смене линз дана в инструкции к соответствующим дополнительным принадлежностям.

# **ОГРАНИЧЕННАЯ ГАРАНТИЯ**

[На эти очки распростран](http://global.Bose.com/warranty)яется сменная ограниченная гарантия. Более подробная информация о гарантии до[ступна на веб-сайте glob](http://global.Bose.com/register)al.Bose.com/warranty.

Зарегистрируйте ваш продукт на веб-сайте global.Bose.com/register. Но, тем не менее, даже если вы не выполните вышеуказанные инструкции, это не повлияет на ваши права на ограниченную гарантию.

# **РАСПОЛОЖЕНИЕ СЕРИЙНОГО И РЕГИСТРАЦИОННОГО НОМЕРА**

Серийный номер продукта указан на левой дужке очков, а регистрационный номер указан на правой дужке.

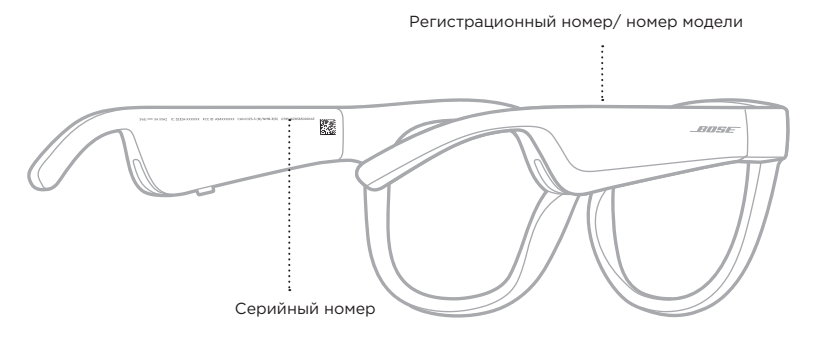

## **РЕКОМЕНДУЕМЫЕ РЕШЕНИЯ**

Если вы столкнулись с проблемами в работе очков, то выполните следующие действия:

- Включите питание очков (см. стр. 16).
- Зарядите батарейку (см. стр. 22).
- Проверьте состояние индикаторов (см. стр. 23).
- Убедитесь, что мобильное устройство поддерживает Bluetooth соединение.
- Загрузите приложение Bose Music и запустите выполнение обновлений программного обеспечения.
- Увеличьте уровень громкости на оправе, в мобильном устройстве и/или музыкальном приложении.
- Попытайтесь выполнить сопряжение с другим мобильным устройством (см. стр. 25).

# **ДРУГИЕ РЕШЕНИЯ**

Если вам не удалось самостоятельно решить возникшую проблему, то прочтите описанные в следующей таблице возможные способы решения наиболее часто встречающихся проблем. Если вы не можете исправить сущ[ествующие проблемы, свяжи](http://worldwide.Bose.com/Contact)тесь с Отделом работы с клиентами Bose.

Посетите: worldwide.Bose.com/contact

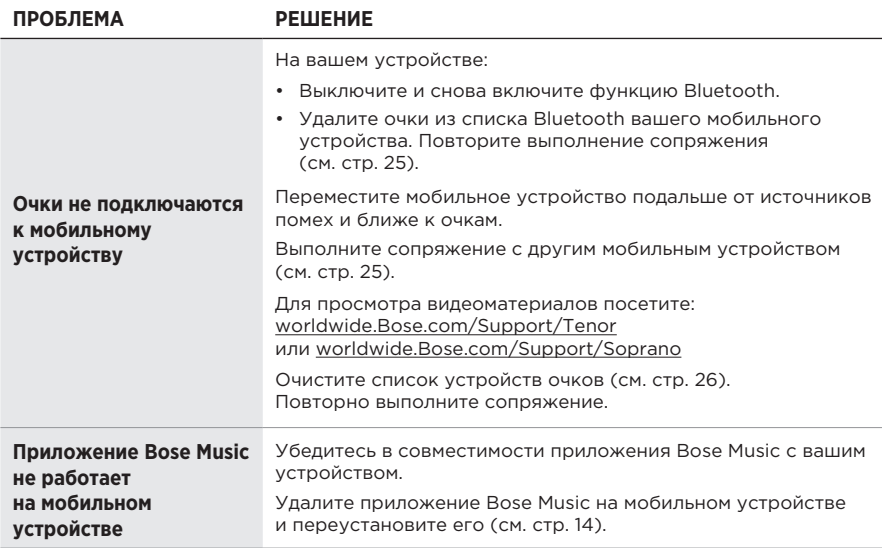

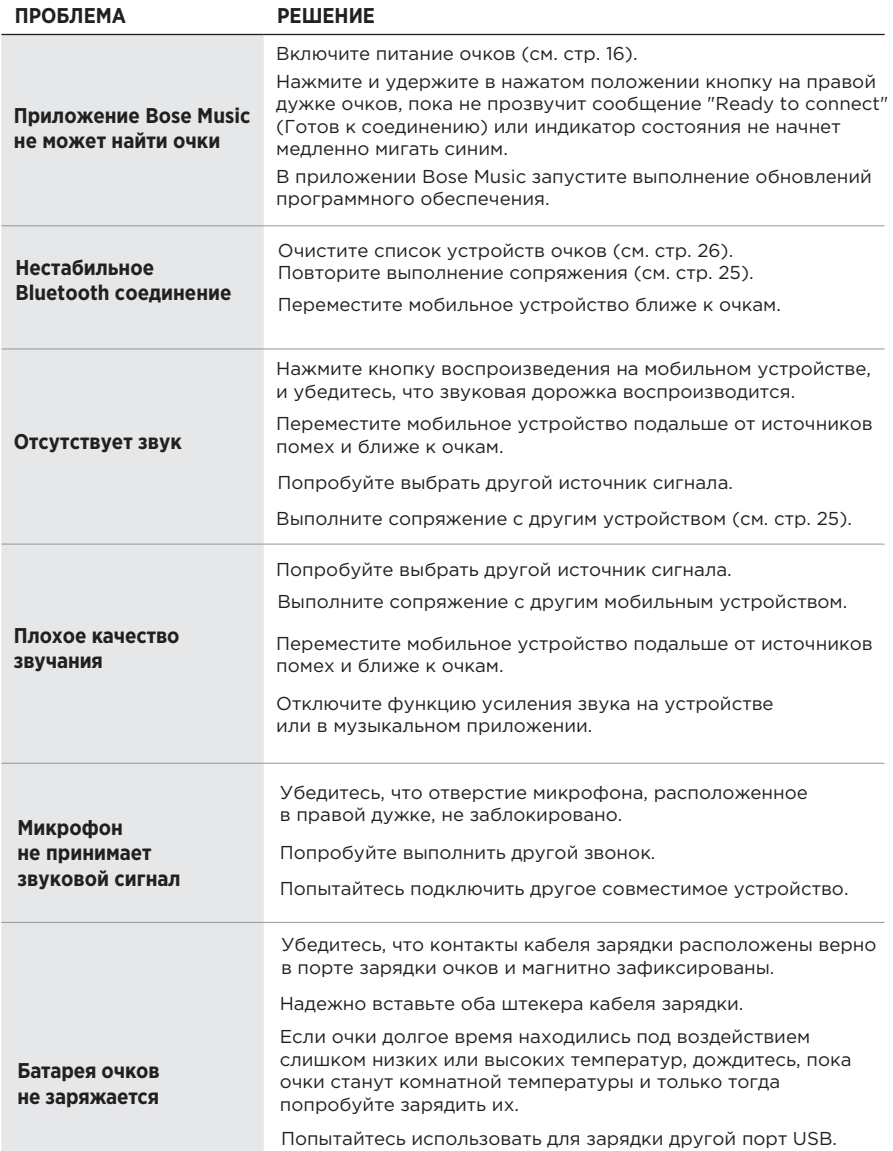

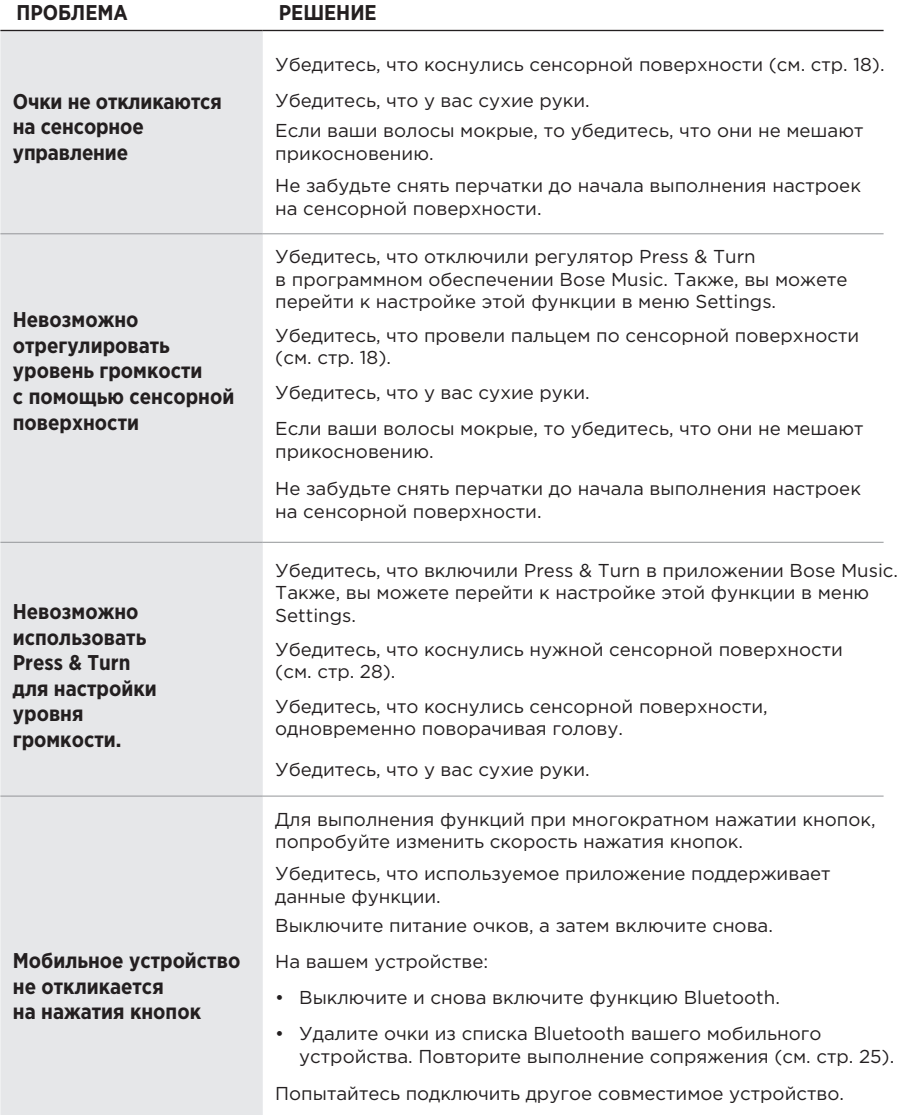

### **СИМВОЛ ОПИСАНИЕ**  $\ast$ Bluetooth  $C \in$ Сертификационный знак CE  $\circledR$ Риск удара током **REF** Номер в каталоге  $\{5\}$ Батарея ROHS  $(?)$ Служба тех.поддержки  $\sim$ Дата производства 画 Документация  $\circledR$ Не используйте при повреждении упаковки. LAXE) Не содержит латекс  $\downarrow$ Загрузки  $\begin{tabular}{|c|c|} \hline \textbf{Energy Verified} \\ \hline \textbf{Redement} \\ \hline \textbf{fenergétique Verifié} \\ \hline \end{tabular}$ Проверка энергоэффективностиF<sub>C</sub> Сертификат FCC Форум  $RQR$ ☀ Хорошая защита от солнечного света Торговая марка Green Dot **RACK**<br>Li-ion Утилизация батареек  $\mathbb{Z}$ Сертификат KCC  $\ddot{\bm{\tau}}$ Не мочить ∕∧ Магнитные помехи المم Производитель

### **СИМВОЛЫ И ОПИСАНИЯ**

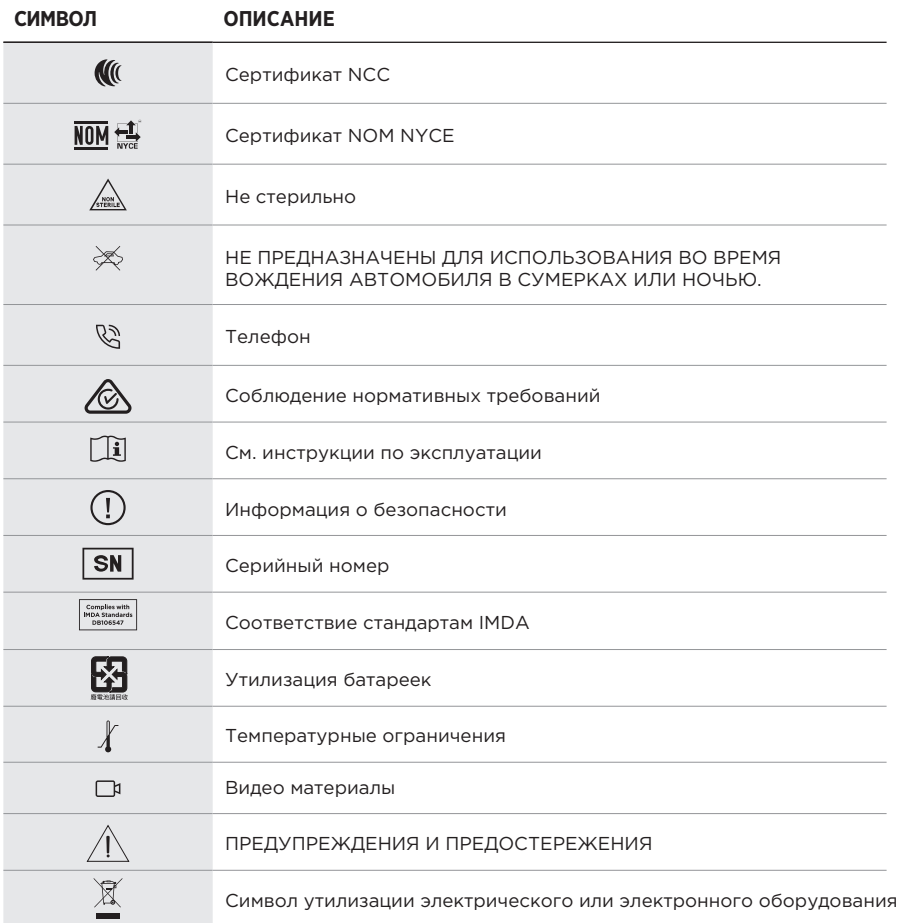

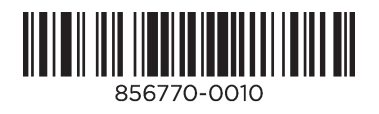

©2020 Bose Corporation, 100 The Mountain Road, Framingham, MA 01701-9168 USA AM856770-0010 Rev. 00